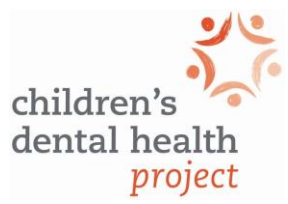

## **How to Customize the Dental Sealant Infographic**

To coincide with the release of the Sealant Work Group report, the Children's Dental Health Project created a Word file that can be customized by any School-based Sealant Program (SSP) for use as an infographic. This customizable infographic is accessible at [www.cdhp.org/sealants.](http://www.cdhp.org/sealants) The infographic is a simple, no-cost way to help SSPs demonstrate their positive impact.

Here are some instructions and tips for creating your infographic:

- All of the headlines and text can be changed or replaced however you choose. The headlines and factoids we've included are simply suggestions.
- The right-hand side of the infographic is set aside for your SSP to tell its own story and collecting appropriate data can help you do this. Refer to page 13 of the Sealant Work Group report for the recommended data that SSPs should collect.
- In addition to the data points we've provided in the existing infographic, there are others you might consider using, especially if you don't have sufficient data to say a lot about your own SSP:
	- o **\$197** The estimated cost of a dental filling in a rear tooth [\(ADA, p.](https://www.ada.org/~/media/ADA/Public%20Programs/Files/bringing-disease-prevention-to-communities_adh.ashx) 4)
	- o **\$44** The estimated per-tooth cost of a dental sealant [\(ADA, p.](https://www.ada.org/~/media/ADA/Public%20Programs/Files/bringing-disease-prevention-to-communities_adh.ashx) 4)
	- o **81%** The amount of potential tooth decay that dental sealants prevent within two years after they are applied to teeth (Health Affairs [study\)](http://content.healthaffairs.org/content/35/12/2233.abstract)
	- o **38%** The share of low-income children who receive dental sealants on their teeth. [\(Health Affairs study\)](http://content.healthaffairs.org/content/35/12/2233.abstract)
	- o **133** Toothaches are prevented for a year for this many children when a school-based sealant program serves 1,000 kids. [\(Health Affairs study\)](http://content.healthaffairs.org/content/35/12/2233.abstract)
	- o **4x** Teens with recent dental pain were 4 times more likely to earn belowaverage grades [\(Univ. of Southern California study\)](http://dentistry.usc.edu/2012/08/10/poor-oral-health-can-mean-missed-school-lower-grades/)
- Once you are finished writing or revising the infographic, save this Word file as a PDF. The white letters that comprise the main headline may appear faint in the Word version, but once you save the document as a PDF, these letters will contrast nicely with the background.
- We recommend that you include brief citations at the bottom of this document so stakeholders know the study or report from which each data point (statistic) comes. We have inserted sources for the first 3 data points that appear on the left-hand side.
- In the lower right-hand corner of the infographic, there is room to place the logo of your organization/clinic.